# **Common HR Error Messages**

This table provides the cause and the reason why these common messages appear on your screens

# **Personnel Administration**

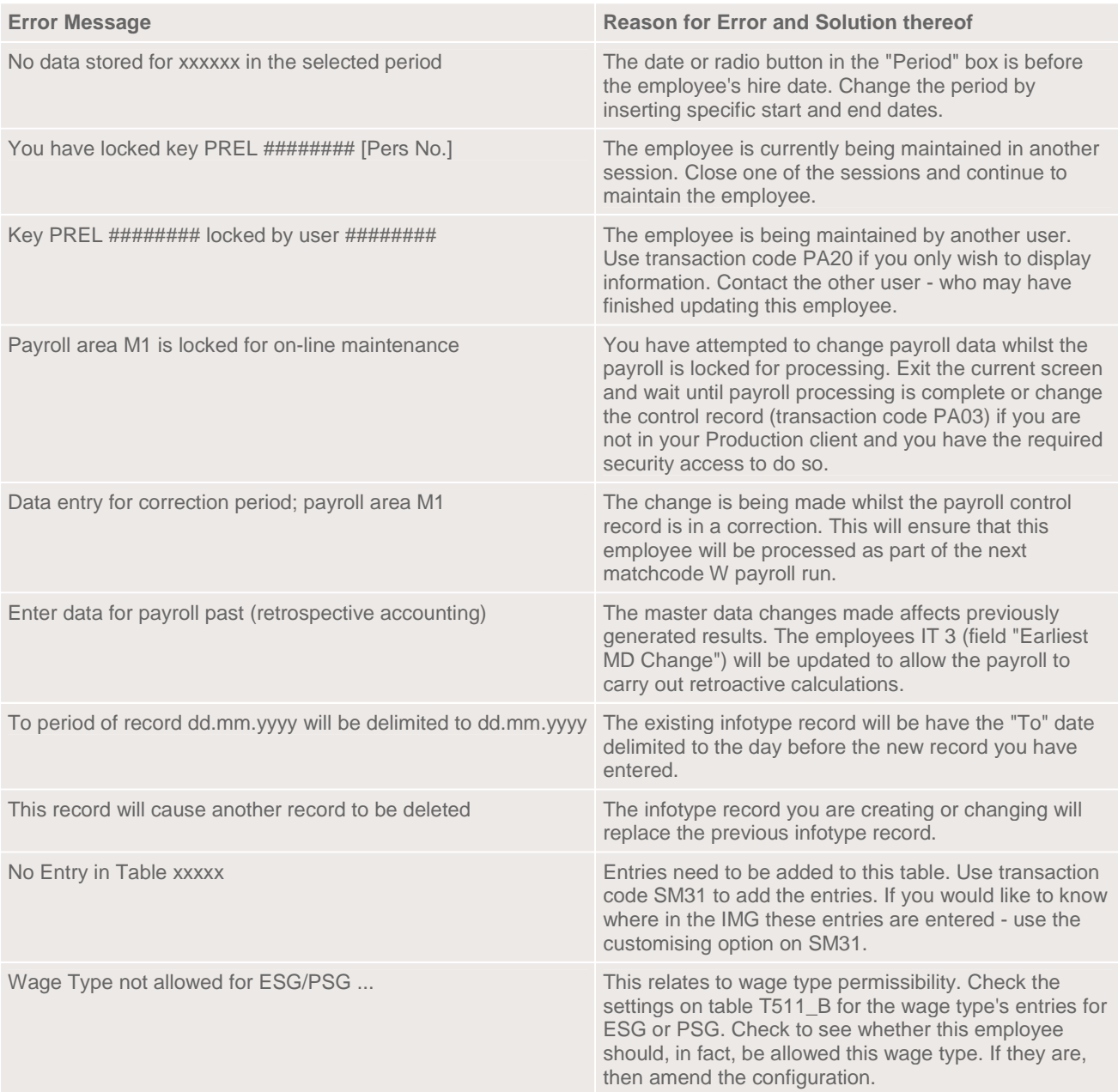

# **Planned Working Time**

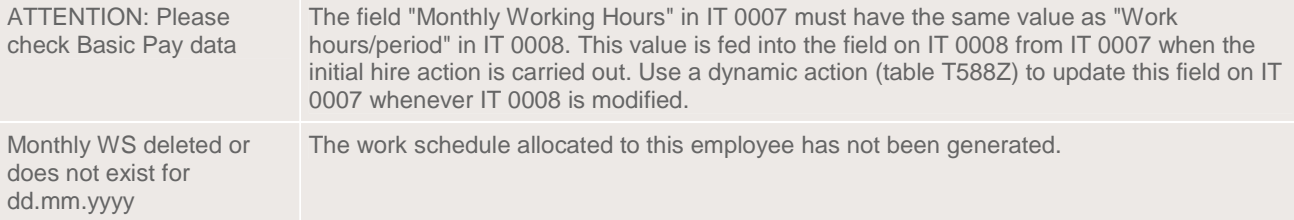

# **Basic Pay**

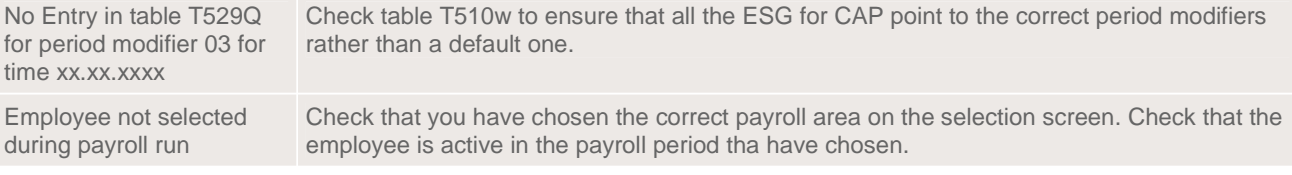

# **Recurring Payments and Deductions**

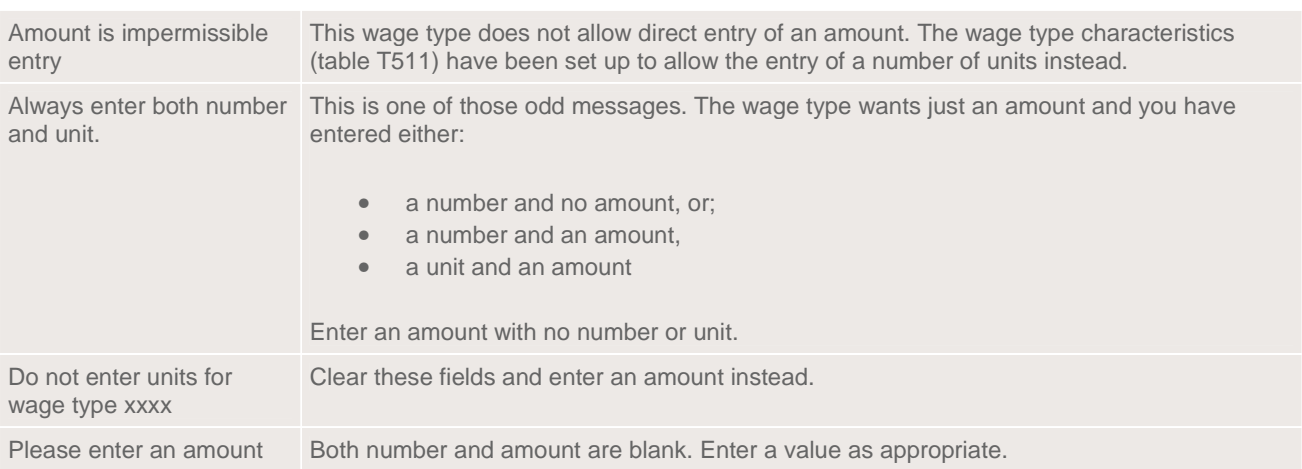

# **Bank Details**

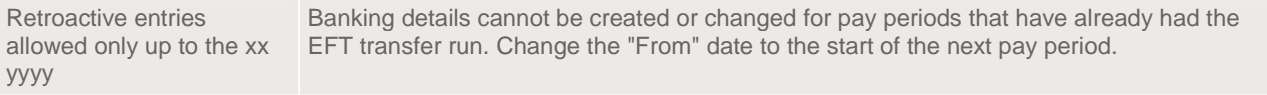

# **Personnel Event - Hire or Org/Pay Change**

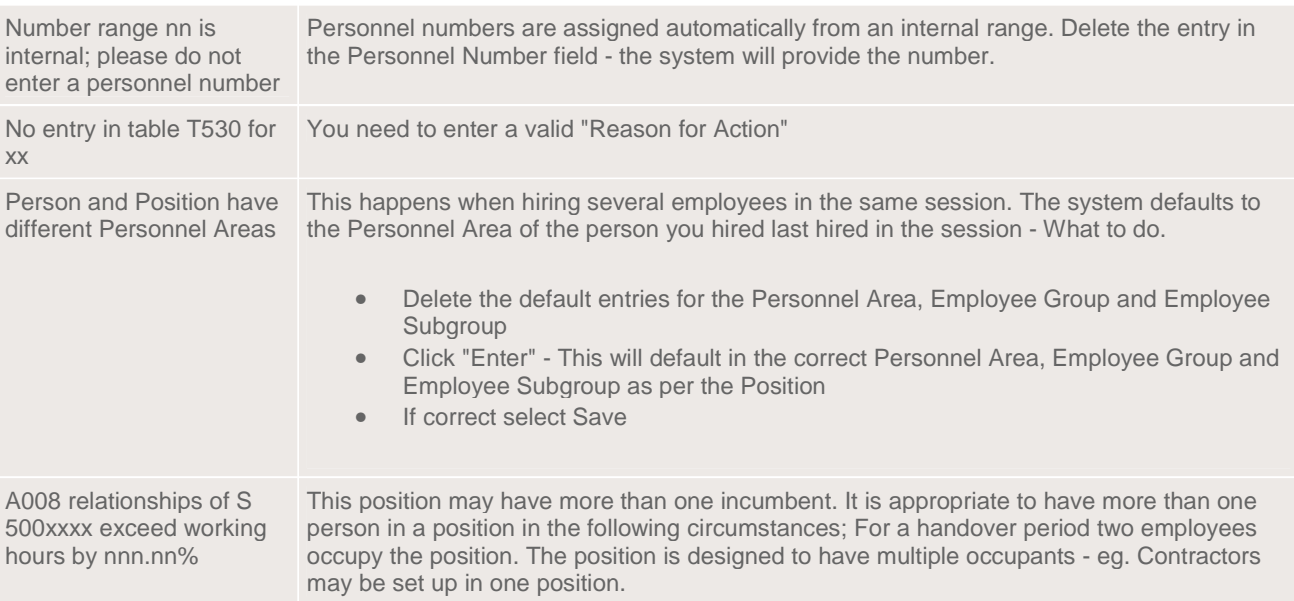

# **Absence & Attendance Entry**

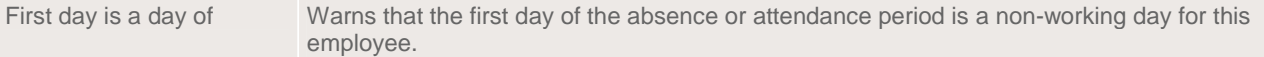

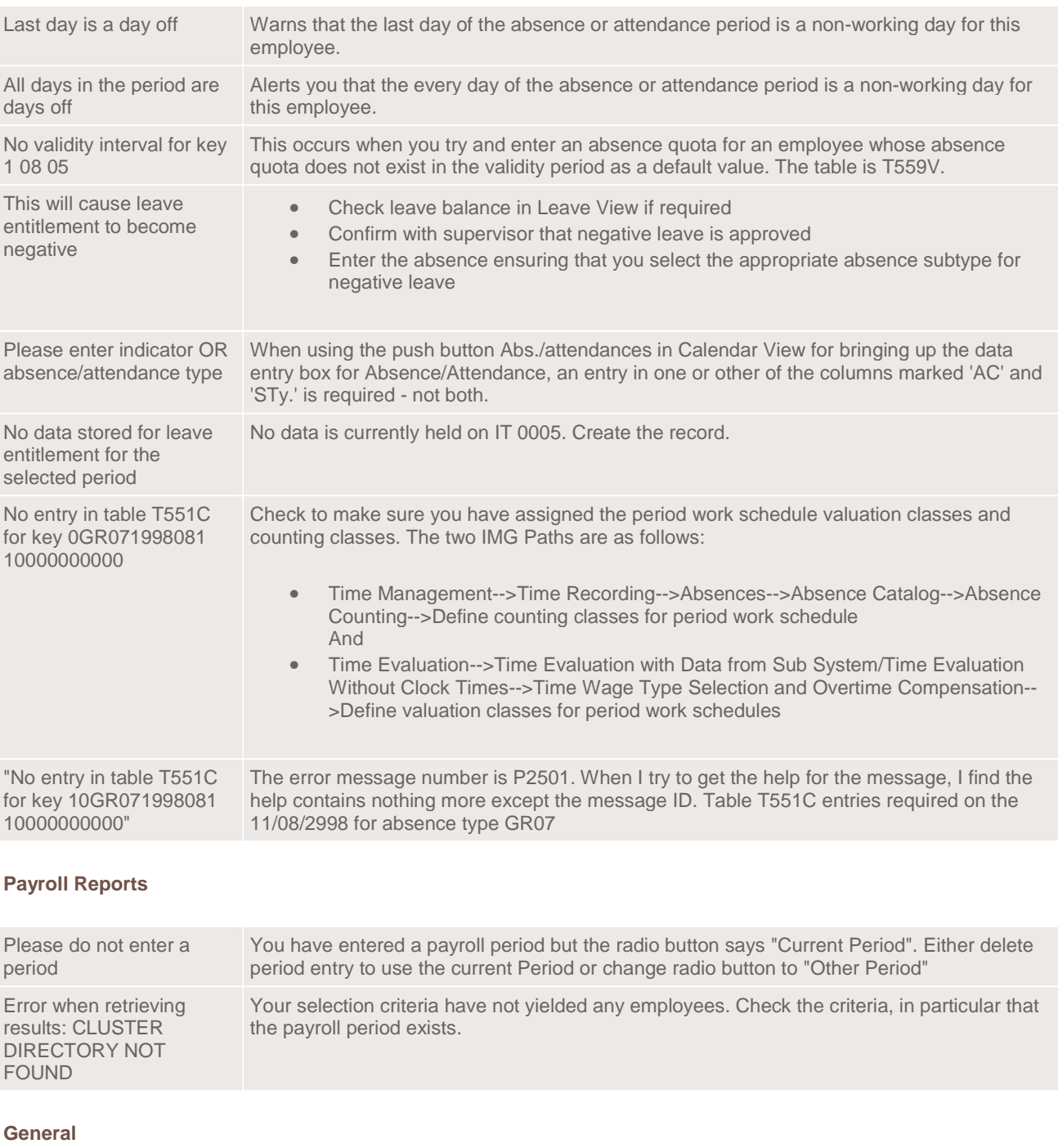

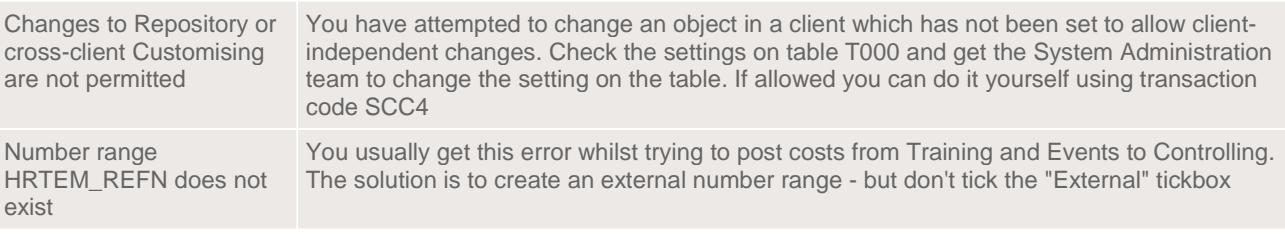

# **Payroll**

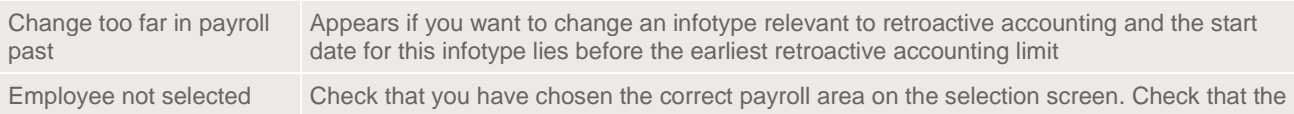

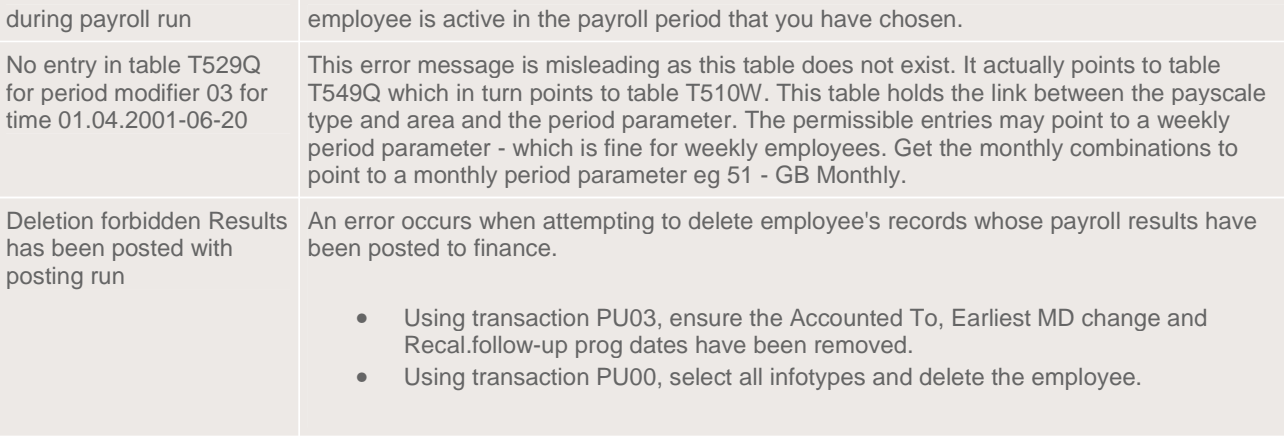

T100S & T100C - hold the information relating to the SAP standard error messages. You can change the error messages from an E to a W. When creating or changing a message in T100C make sure that you do not fill in a user name - leave the field blank - otherwise it will only be specific to that particular user.

# **General Payroll Error Messages**

# **NCALE "P" eriod mark missing on dd.mm.yyyy**

Run Transaction PC00\_M08\_CONV

As part of GBSXP phase II in the UK, program Z\_FILL\_NCALE has been replaced with standard program RPLABSG0\_SXP\_OXP\_CONV (transaction code is PC00\_M08\_CONV).

This needs to be run as part of the absence Data Take on process to fill tables AVERAGE and NCALE.

# **Payroll calendar T549Q invalid (permo/yr/per)**

Error message in GCRTO of Gross to Net stating Multiple Employment: Court Order amounts from OTHER contracts. Other contracts do not and have never had court order payments. Error due to multiple employments being linked but not overlapping in a time period, therefore, they are not true multiple contracts, rather separate periods of employment (i.e. one contract finished before the next one starts). IT0121 and IT031 have been deleted from the employments and employees rerun through payroll.

In addition, where a court order is maintained, this is copied across all contracts, even if those contracts have been terminated. Had to set the run up to date as the end date of the previous period and run GLK0. Then clear run up to date and run through the primary contract.

Multiple employee has a terminated employment that needs to be run through payroll. Enter the last day of the period being run in the 'run payroll up to' field in IT0003.

Also check ME consistency report. For the UK, all contracts need IT0065 and IT0069 to process through payroll.

The official fix for this error is contained in HRSP 40/41 for version 4.7.

#### **Company code xxxx is not assigned to an FM area**

This error is due to a configuration setting in Financial Accounting.

# **Table T549s should not be changed after payroll run (payroll area)**

If the multiple employment solution is used it is not allowed to change the table with the pay dates T549S anymore after the payroll for the period is already run. Thus make sure that table T549S is changed back to the initial configuration (which is reflected in the payroll results).

This can occur when you have multiple employments across different payroll areas which SAP does not support. Can occur when employee has results from one payroll area and then changed payroll area over the same period – results across different payrolls for the same period not permitted.

#### **Wage type /010 must be in table IT to perform offsetting on 02.08.2004**

Failure in processing of GBSXP. SAP cannot derive a daily rate for this employee to calculate SSP/OSP entitlement. Check IT0008 record. Likelihood there is no basic pay to derive a daily rate from or zero hours in IT0008.

#### **Payroll Period for Contract nnnnnnnn Is Not Defined (01.08.2006 - 31.08.2006)**

Highlighted employee is in a payroll area not set for paying. This can occur in a multiple employment scenario where one contract is in a paying payroll area and the other is in a non paying payroll area. SAP best practice says all linked contracts should be in the same payroll area.

**Retroactive accounting date set by system, 26.07.2006, is before pers. EARLIEST RETRO. 01.08.2006 or** Employee has changed payroll areas before the end of a current period. For example, employee has moved from weekly paid to monthly paid and has moved out of the weekly paid payroll area before the end of a weekly period. Check Payroll area in IT0001 – may need to delete results and rerun.

#### **Retroactive accounting date set by system, 01.04.2004, is before pers. EARLIEST RETRO. 01.04.2005**

This employees earliest MD change is before go-live the person will be overpaid by up to a full year Unless payroll results are deleted.

#### **Error when processing a particular wage type**

wxyy name of wage type Termination in operation ERROR nnnnnnnn G0103\*\*\*\*\* ERROR Basic entry in IT :

A Wage type APC1C2C3ABKoReBTAwvTvn One amount/one number Amo

3 wxyz name of WT wxyz 15.

Current entry in OT:…

Error in processing through PCR G010 (or customer copy of this). Happens where no value is maintained in processing class 01 against the wage type which is failing.

#### **RGDIR import failed**

Multiple employments linked across different payroll areas.

### **This period's taxable pay takes total year to date into a negative situation (Perhaps due to backdated changes in a previous tax year**

Employee has deductions of some kind but no earnings or earnings that are less than deductions. Could be IT0014/IT0015 deductions or a cash AVC/loan.

#### **Termination in operation ERROR nnnnnnnn**

 $G030******$  ERROR  $# = 1 = 0 = 0$ Basic entry in IT :

A Wage type APC1C2C3ABKoReBTAwvTvn One amount/one number Amount

\* /134 Co.car: pa 99.00-

Processing class missing on wage type /134.

# **Error during indirect calculation: Infotype 0014 subtype nnnn**

Error message: "IndVal of wage type nnnn: No entry in table T510 for key '08CLC137005' on 01.04.2006"

Wage type nnnn is indirectly valuated but the value in IT0014 for this wage type is reading zero, or

The person concerned should not be receiving the allowance.

### **Error during indirect calculation: Infotype 0008 subtype 0 IndVal of wage type 1005: No entry in table T510 for key '08CMC11ADLRNTUT05' on 01.04.2005**

Wage type 1005 in IT0008 has a value of zero.

#### **Payroll period for contract XXXXXXXX is not defined**

Employee is in a payroll area not defined for payroll processing.

# **/121 Taxable pay goes into a negative situation for an employee on the line:**

PIT GGDN NOAB Interpret NI retro changes

Error in processing of GB Gross to Net in PCR GGDN – Interpret NI retro changes. Employee is a late leaver so it is trying to bring forward a negative taxable pay from a previous period. These situations are dealt with through schema GRET.

If the employee is a multiple employment you will get a further error message. You can not run GRET (9RET) for multiple employments where one contract is still active. You need to create a wage type for a positive amount for the same value as the negative amount in the rejection and run the employee through the normal schema (9000). You then need to deduct this same amount from (one of) the remaining active employment(s). This will ensure the employee balances.

#### '**Not the most recent period paid to this person'**

This error occurs when payroll results for a later period exist for an employee. The solution is to remove the date in the "accounted to field" on IT0003 and run the schema GRET (or your customer equivalent).

# **Negative Payments ('NP' T7PBSDEC\_WTGRP) don't include wage type XXXX**

Failure in function XDEC due to missing wage type in wage type group NP. Wage type needs adding in to wage type group NP through transaction pu96.

Once having entered the transaction code go and find the relevant wage type and select it. You will notice that the line is now highlighted – as are all the other wage types which are relevant for the group NP. Save and transport through to PRD.

#### **Payroll Go-Live date 01.04.2005 must equal period start date 28.03.2005 (Feature GBPLG)**

Feature GBPGL is not set up properly for go live period. Feature GBPLG needs maintaining for each payroll area you are going live with. Date in feature should be the start date of the first period of go live.

# **DTO wage type TOFM not stored in IT0015 for first live payroll (27.03.2005 - 02.04.2005)**

Employee has a maternity absence which spans the go live period. Both wage types TOFM and TOOM need entering with a date of the first date of the first period being run.

Same message for Adoption and Paternity absences but different wage types. Only required for go live.

#### **ME SMP: Inconsistent SxP record between xx.xx.xxxx and xx.xx.xxxx (infotype 0088)**

IT0088 should be copied across all contracts for multiple employment for consistency using a dynamic action which is part of the ME solution.

ME SMP: Inconsistent absence between xx.xx.xxxx and xx.xx.xxxx ME SMP: Inconsistent SxP record between xx.xx.xxxx and xx.xx.xxxx (infotype 0088)

An IT2001 SMP'able absence has been extended without IT0088 being extended. Extended the IT0088 record in line

# with the 2001 entry and re-run through payroll.

# **SMP Error; Employee has no valid MATB1 form between 29.08.2006 and 28.08.2007 (IT0088)**

Problem with IT0088. Check MATB1 date is correct.

# **Termination in operation ERROR**

Rejection in G010 (or customer copy) when processing AWE override wage types AWEM, AWEA, AWEP, AWES through IT0014. This is because IT0014 is processed earlier in the schema than IT0015.

These wage types are required in IT0014 for DTO purposes.

Ensure processing class  $01 = 0$  and processing class  $03 = 0$  for these wage types.

(see SAP note 825164)

# **Wage type incorrectly reduced.**

A deduction wage type was not completely reduced by the amount in table DDNTK Wage type xxxx. Please check whether the wage type is still in table IT at the time of the PRDNT function (processing class 20).

Should be fixed by SAP note 794021. If the application of this note does not fix the error, it is possible that the wage type in error is missing a value in processing class 41. This value should be set to '3'. Also check the priorities of deductions table V\_T51P6.

# **Late Leaver processing not possible. Employment xxxxxxxx is still active on dd.mm.yyyy**

Multiple Employment employee has a contract which is a late leaver. SAP does not support running schema GRET for a late leaver contract for multiple employment. If you process GRET you get the above error. SAP recommend that in this scenario, you maintain a value in a customer wage type which equates to a positive amount for the failure on the negative taxable amount (i.e. failure on negative taxable pay of –115.15; create a wage type for the amount of +115.05 on the late leaver contract and process through contract G000 (or copy of G000). Use the same wage type to deduct this amount from the active contract(s) and run through G000 (or copy of G000).

# **Enter rate / GBP rate type M for 01.04.2005 in the system settings**

Wage type in IT0014 or IT0015 has been entered without a currency. Check config of wage type.

# **Late-leaver period; no payment made in error correction permitted**

IT0793 has been entered for an employee who is a late leaver. Cannot use IT0793 to adjust NI refund for a late leaver – not supported as part of the NIPE functionality.

# **Wage type /011 must be in table IT to perform offsetting on 13.11.2005**

This is caused either by a claims based person who has had IT0088 and 2001 copied from another employment and has had no claims or the person has a 2001 sickness copied from another employment and has no IT0008 – delete IT0088 and the corresponding 2001 records from the claims based record or create the missing IT0008.

# **Employee has no Date Specification in Infotype 0041 for Date Type 01**

Add the correct date for the date type specified in the above message.

# **Division by zero not performed Calculation rule xyz**

Check that the wage type has been input correctly, in the above case an amount has been used instead of a number and unit.

#### **STOP: No rule in key 9060\*0NIL< \* \* \* \***

Check absences on IT2001 - Absences that may only be unpaid for a full day have been entered as a half day.

Only certain absence types are allowed to be @ half pay.

### **Payroll Error Messages - NCALE**

When running the NCALE fix with transaction PC00\_M08\_CONV you get a blank screen (i.e. no data in the list) you will need to check the errors by clicking on the "yellow lightning bolt" icon.

#### **DTO check error: infotype 0014 contains no entry for AWEM (06.11.2005 - 17.12.2005)**

Create the necessary AWEx entry mentioned in the error on infotype 0014 and delete/lock the AWEx entry on infotype 0015.

Also check and extend IT0088 if necessary.

#### **SSP Error; Table PERIOD HISTORY contains no entries for absence 13.11.2005 - 24.12.2005**

Re-process the employee through payroll after checking that the Master Data Change Date (IT0003-RRDAT) has been updated to re-process this date. (13.11.2005)

# **Costs table is empty for period 200601, run in period 200605**

Costs table in XDEC has not been filled for a previous period.

Run transaction SA38 in the program command and enter the program as RPUDECG0PBS\_FILL\_COSTS for a single employment and RPUDECG0PBS\_FILL\_COSTS\_ME for multiple employments

Enter in periods to be updated and employment numbers as well as appropriate dates to start dates for conversion.

#### **Inconsistency exists between table RT and COSTS for wage type nnnn**

Failure in function XDEC on a pension wage type. Pension record in IT0071 changed relating to a period for which costs have already been apportioned in table COSTS. Ie employee has results in a period, which has then been exited. Backdated pension changes causing a retro calculation, which cannot reconcile table RT with table COSTS.

#### **There is a cost distrib.of 50.00% without company code from 01.09.2004 to 30.09.2004**

Employee is assigned to 2 positions simultaneously, one of which does not have a cost centre and/or company code associated with it, therefore, costs can not be distributed across all cost centres.

#### **Infotype 0007 does not exist or is incomplete for 01.08.2006**

Where an employee with linked multiple employments exists but one or more of those other linked employments does not have a defined work schedule. Go and create the infotype 0007 (planned working time) for the relevant employment.

# **GBSXP X Process Statutory Absences (Factored Up)**

4 Input 5 Processing U

/ 000

Average Weekly Earnings calculation for personnel number nnnnnnnn U Message (000) (language EN) not found

Data issue due to linked employments across different payroll areas with different period modifiers. This situation is not allowed in SAP as it will cause inconsistent payroll results.

#### **Jump from DAYPR to detailed log. Incorrect generation of wage types**

Error where no entry in counting class for Daily Work schedule in T551C. To see the error, check time processing log in RPCALCG0 and double click 'Jump to DAYPR to detailed log'. This will take you to the error stored in Time Evaluation.

#### **Wage type /010 must be in table IT to perform offsetting on 06.04.2005 SSP QDP; No qualifying days 24.04.2005 - 30.04.2005. QDP defaulted to Wednesday**

SSP QDP; No qualifying days 24.04.2005 - 30.04.2005. QDP defaulted to Wednesday SSP QDP; No qualifying days 24.04.2005 - 30.04.2005. QDP defaulted to Wednesday SSP QDP; No qualifying days 24.04.2005 - 30.04.2005. QDP defaulted to Wednesday SSP QDP; No qualifying days 24.04.2005 - 30.04.2005. QDP defaulted to Wednesday SSP QDP; No qualifying days 24.04.2005 - 30.04.2005. QDP defaulted to Wednesday SSP QDP; No qualifying days 24.04.2005 - 30.04.2005. QDP defaulted to Wednesday SSP QDP; No qualifying days 17.04.2005 - 23.04.2005. QDP defaulted to Wednesday SSP QDP; No qualifying days 17.04.2005 - 23.04.2005. QDP defaulted to Wednesday SSP QDP; No qualifying days 17.04.2005 - 23.04.2005. QDP defaulted to Wednesday SSP QDP; No qualifying days 17.04.2005 - 23.04.2005. QDP defaulted to Wednesday

Employee has no IT0007 record or a IT0007 record with no working days. SAP is trying to calculate a daily rate for SSP but employee is not scheduled to work on the days where an absence is recorded.

Wage types /011, /012 and /013 will be issued for the same reason but Maternity, Paternity and Adoption absences.

#### **Calculate first non-primary contract nnnnnnnn for primary contract nnnnnnnn**

You will see an error message in the payroll log along the lines of "calculate first non-primary contract nnnnnnnn for primary contract nnnnnnnn". In essence you have tried to process the primary employment first – without having any results for one of the secondary employments. All non-primary contracts need processing before the linked primary contract.

# **Multiple employment employee without a primary employment (dd.mm.yyyy – dd.mm.yyyy)**

The employee number missing from field P0121-RFPN4. This can occur where a primary contract record is removed/deleted or changed after the payroll has initially calculated results for the employee. When the primary employment is deleted, SAP has removed all reference to the employee number including the entry from field RFPN4. A new primary employment needs to be assigned.

Change the control record back to a previous period, delete the earliest dates in IT0003 and then set the control record back and reprocess the payroll.

#### **Multiple Employment employee with an inactive primary employment (dd.mm.yyyy - dd.mm.yyyy)**

• An employment that has left is assigned as the primary;

• Or, this employment number is maintained in IT0121 after their leaving date. Ensure that when an employment leaves, IT0121 is delimited for this employment and the newly created IT0121 does not contain this number. All linked employments are rejected from Payroll in this scenario;

• Or, IT0121 record is valid from a start date after the primary employment left

Where all contracts are terminated, ensure that one terminated primary contract remains with an end date of 31.12.9999 in IT0121. Any date less than 31.12.9999 will cause an error in payroll.

#### **Payroll constant ELGWK not found on 00.00.0000 in T511K (country grouping 08)**

Inconsistency between IT0088 on Multiple employment contracts

### **No multiple employment NI calculation if late leaver and late starter**

If an employee holds more than one contract NI calculation is restricted to cases in which the individual contracts will be not a late starter and a late leaver at the same time. If this occurs (as in the present case) master data has to be adjusted to prevent the occurence of a late starter and late leaver at the same time.

Check IT0001 to ensure the start and end dates do not correspond to late starter and late leaver period.

# **ME transfer error: Total Gross mismatch (Cost NI Payment 7748)**

Run program RPUDECG0PBS\_FILL\_COSTS\_ME via transaction SE38, This will fill the cost tables and solve the XDEC error.

# **According to control record for PArea TA, payroll is not completed**

Payroll period for which you are trying to post has not been exited. Period needs to be exited through PA03.

# **/565 Carry-over for subs.month**

IT0009 bank details are missing – update bank details and re-run